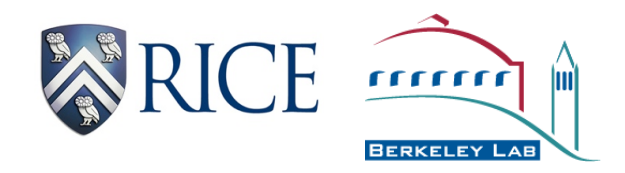

#### HabaneroUPC++: A Compiler-free PGAS Library

**Vivek Kumar**<sup>1</sup>, Yili Zheng<sup>2</sup>, Vincent Cavé<sup>1</sup>, Zoran Budimlić<sup>1</sup>, Vivek Sarkar<sup>1</sup>

1 Rice University 2 Lawrence Berkeley National Laboratory

## **Outline**

- Background
- Motivation and Insights
- HabaneroUPC++ Programming Model
- Implementation
- Results
- Summary

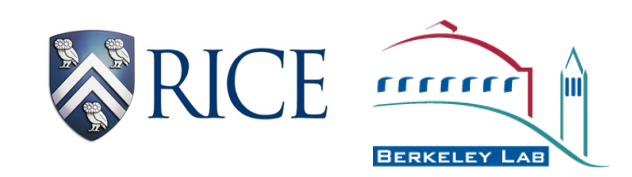

## **Outline**

- Background
- Motivation and Insights
- HabaneroUPC++ Programming Model
- Implementation
- Results
- Summary

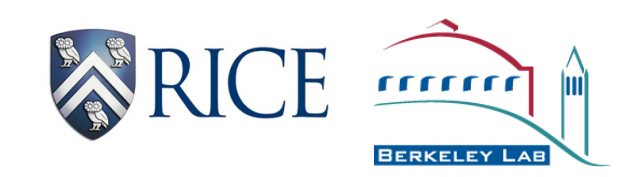

- Shared memory model
	- Cilk, Habanero-C, OpenMP and TBB

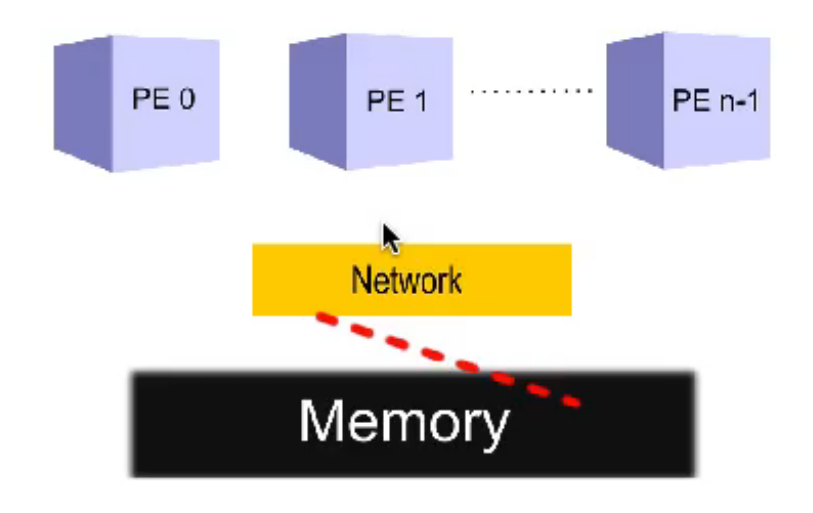

*Source: http://cnx.org/contents/82d83503-3748-4a69-8d6c-50d34a40c2e7@7*

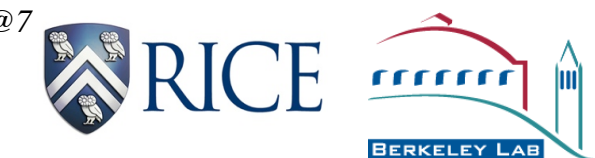

HabaneroUPC++: a Compiler-free PGAS Library

- Distributed memory model
	- Processes communicating using messages (MPI)

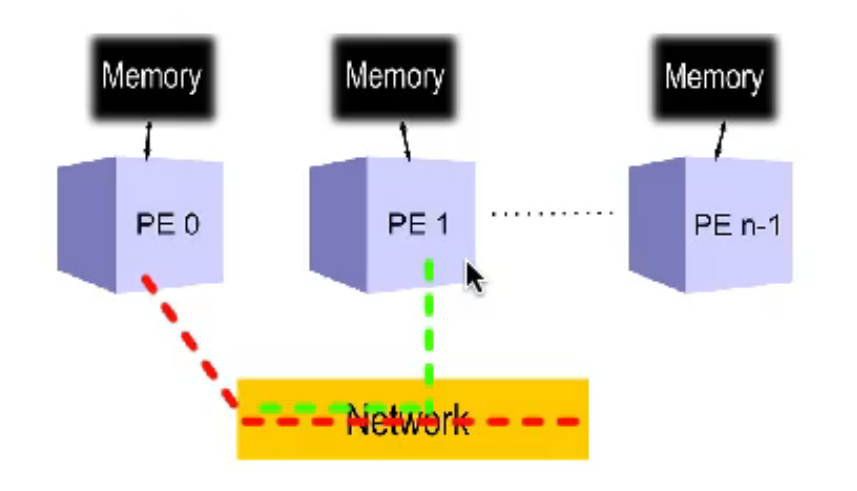

*Source: http://cnx.org/contents/82d83503-3748-4a69-8d6c-50d34a40c2e7@7*

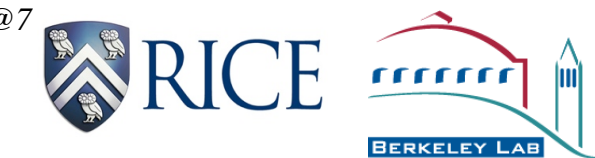

HabaneroUPC++: a Compiler-free PGAS Library

• Partitioned global address space (PGAS) – Strikes balance between shared and distributed memory models (CAF, Titanium and UPC)

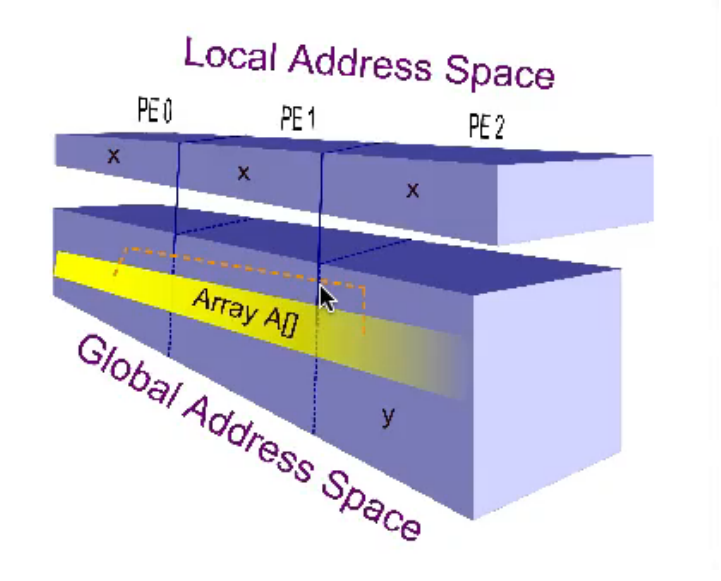

*Source: http://cnx.org/contents/82d83503-3748-4a69-8d6c-50d34a40c2e7@7*

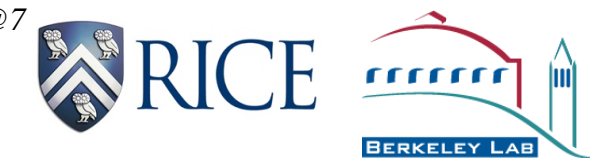

HabaneroUPC++: a Compiler-free PGAS Library

- Asynchronous PGAS (APGAS)
	- PGAS + dynamic tasking (Chapel and X10)
	- Places with thread pools using work-stealing

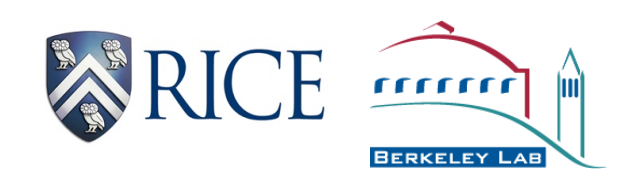

Limitations to Language Based PGAS / APGAS Approaches

- Compiler maintenance and development costs
- Special debugging support
- Not easy to add / introduce new features
- Lacks the features available in mainstream programming languages (C++)
	- Lambda functions in C++11
	- Type inference in C++11
- Learning curve for new programmers (Chapel / X10)

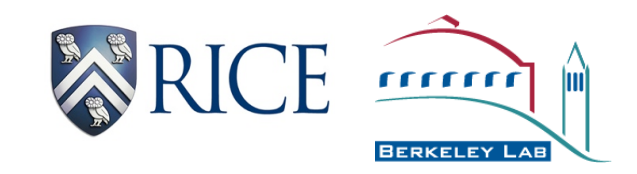

# **Outline**

- Background
- Motivation and Insights
- HabaneroUPC++ Programming Model
- Implementation
- Results
- Summary

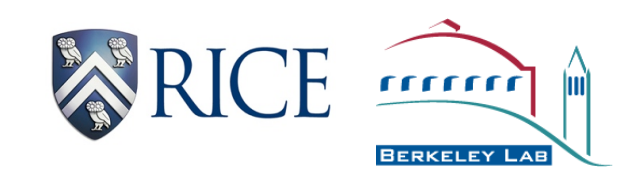

## **Motivation**

- A compiler-free approach for APGAS programming
- Use a modern mainstream programming language (C++)
- Rely on the compilers from major compiler construction organizations (GNU, Clang, etc.)

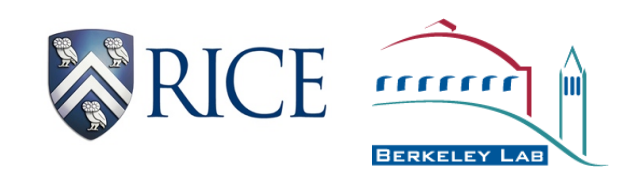

## Related Work

- Chapel / X10
	- New language and compiler supported (async-finish)
	- Dynamic load balancing capabilities
- UPC++ (IPDPS 2014)
	- Compiler free approach for writing UPC programs
	- C++ templates (C++11 optional)
	- Does not provide dynamic load balancing
- UPC work-stealing task library (PGAS 2011)
	- Only **inter**-*place* dynamic local balancing
	- Does not support async-finish style programming

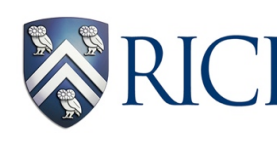

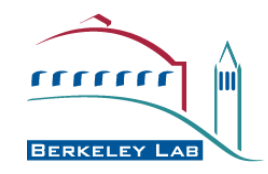

# **Insights**

- HabaneroUPC++ library
	- Inter-mixing Habanero programming model with UPC++
- Use C++11 features to map user code to runtime
	- Lambda functions
	- Type inference

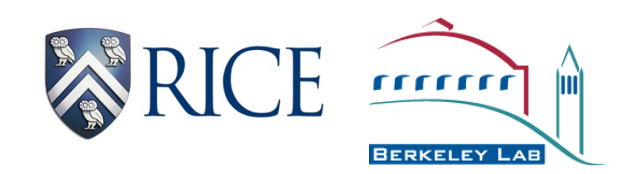

# **Outline**

- Background
- Motivation and Insights
- HabaneroUPC++ Programming Model
- Implementation
- Results
- Summary

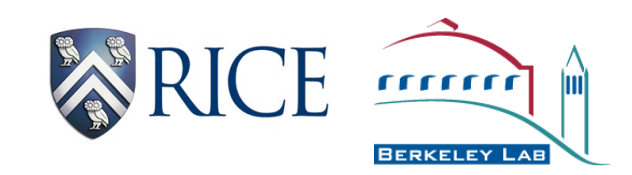

#### C++11 Lambda Functions

```
// create lambda 
auto func = \begin{bmatrix} 1 \end{bmatrix} (argument list) \rightarrow return type \begin{bmatrix} 1 \end{bmatrix} Statements; 
                           };
```

```
// execute lambda
func (argument_list);
```
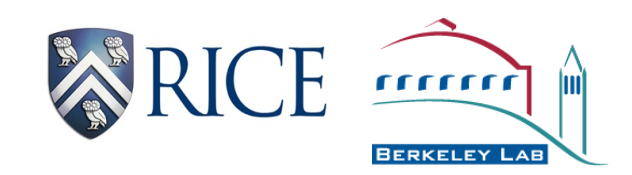

### HabaneroUPC++ Programming Model

- Program execution starts in SPMD mode
- Places can launch local and remote asynchronous tasks
	- Local tasks => Habanero model
	- Remote tasks => UPC++
- Each place has a fixed pool of workers
	- Work-stealing load-balancing (*intra*-place only)

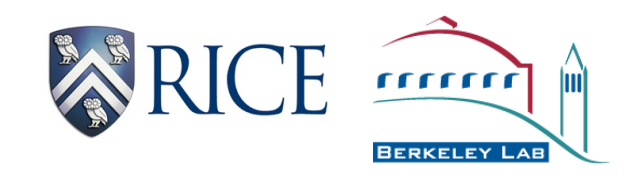

# **Intra**-*place* Dynamic Tasking in HabaneroUPC++

• Habanero-C async-finish syntax

finish {

```
 async [IN (var1, var2, ...)] [OUT (var1, var2, ...)] [INOUT (var1, var2, ...)] 
       Statements;
```
}

• HabaneroUPC++ async-finish syntax finish ( [capture list1] ( ) { async ( [capture\_list2] ( ) { Statements;

```
 }); 
});
```
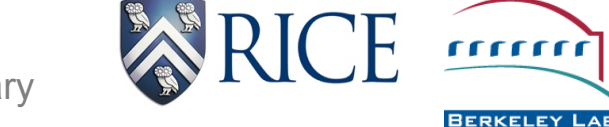

# UPC++ Support for finish-async

*IPDPS 2014* 

• Remote function invocation

```
// does not wait for nested async
finish { 
    // cannot capture closure
```

```
async ( dest_place ) [ ] (argument_list) { 
        Statements;
```

```
});
```
}

• Remote copy

```
 async_copy ( src, dest, count ); 
async_copy_fence ( ); \frac{1}{2} // wait for all previous async_copy
```
# **Inter**-*place* Dynamic Tasking in HabaneroUPC++

finish spmd ( [capture list1] () {

// Any Habanero dynamic tasking constructs

// Remote function invocation asyncAt ( destPlace, [capture\_list2] ( ) { Statements;

});

```
// Remote copy 
asyncCopy ( src, dest, count, ddf=NULL ); 
asyncAwait(ddf, ….); // local
```
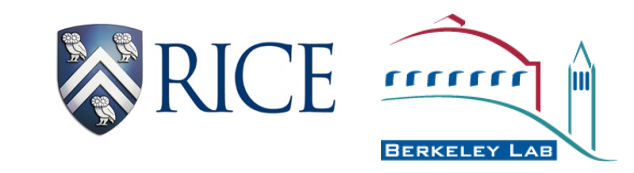

});

# **Outline**

- Background
- Motivation and Insights
- HabaneroUPC++ Programming Model
- Implementation
- Results
- Summary

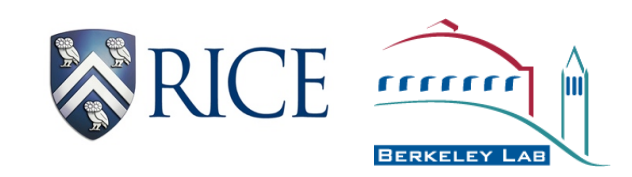

#### Habanero-UPC++ Software Stack

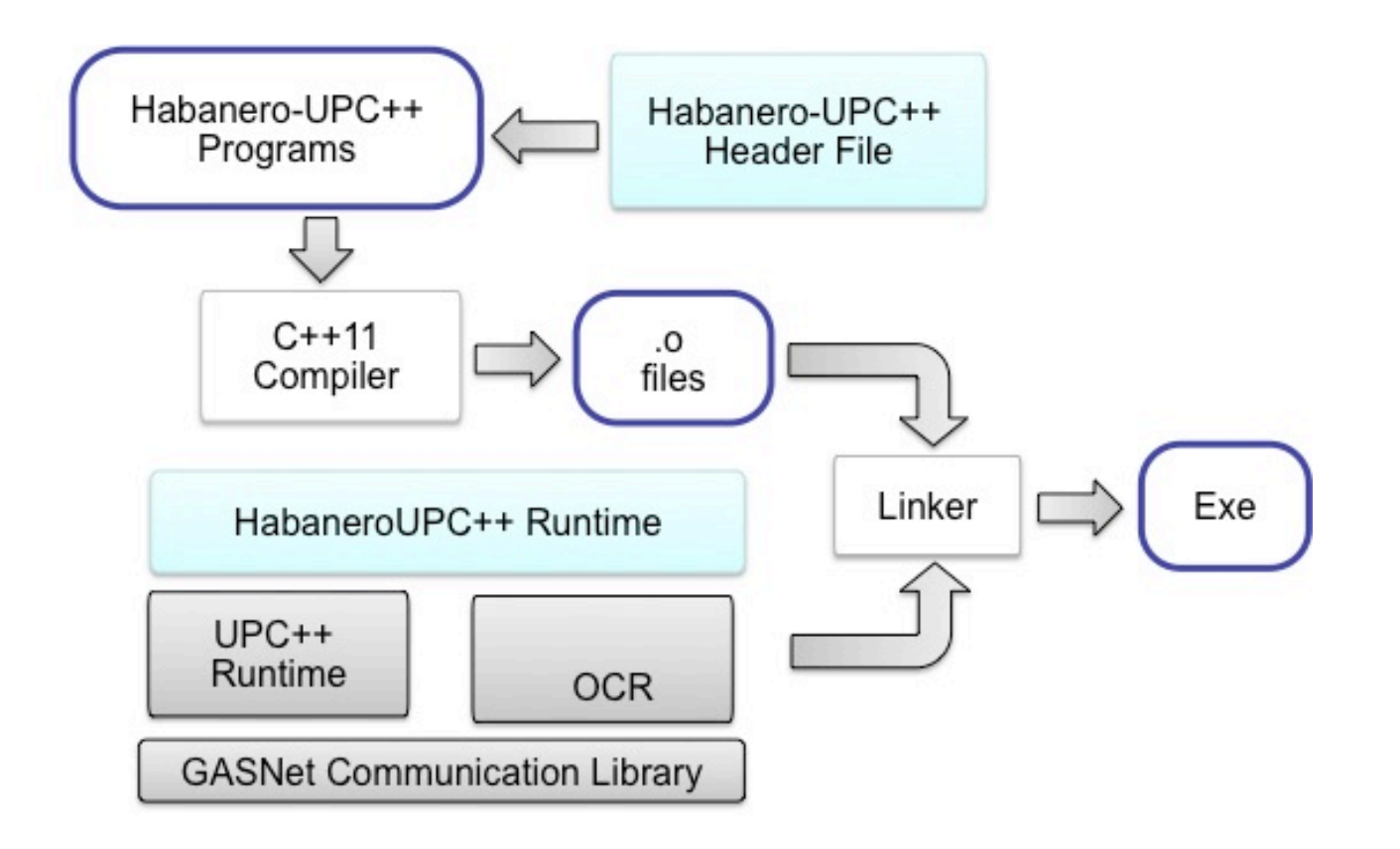

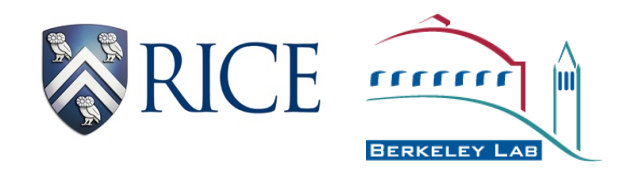

## HabaneroUPC++ Runtime

- Mapping lambda function to runtime
- Integrating OCR with UPC++
- Termination detection

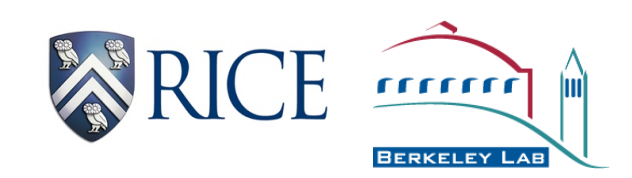

void async ( std::function <void()> lambda ) {

pass\_to\_OCR ( local\_async, heap\_allocated\_lambda );

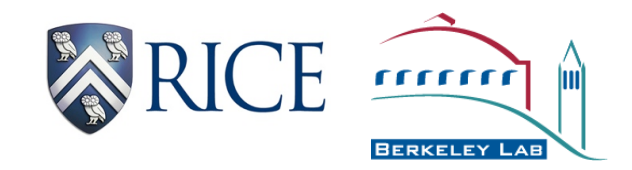

temperature of the type  $\sim$ void async (std::function <void()>lambda ) { if  $\sim$  models  $\sim$ 

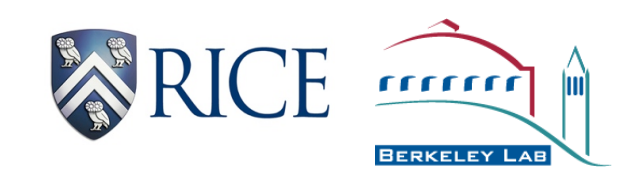

template < typename T > void asyncAt ( int dest\_place, T lambda ) {

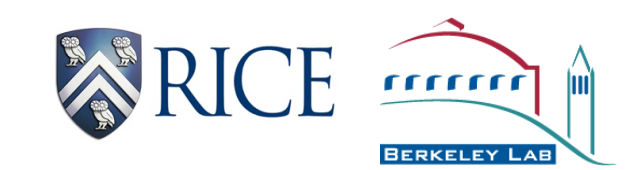

```
template < typename T > 
void asyncAt ( int dest_place, T lambda ) { 
  if ( dest_place == my place ) {
    pass_to_OCR ( local_async, heap_allocated_lambda ); 
   } 
   else {
```
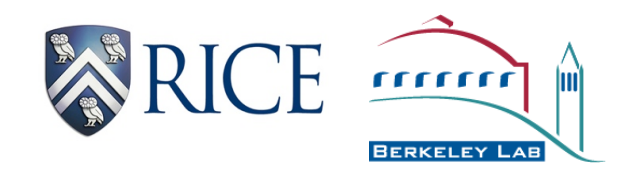

}

```
template < typename T > 
void asyncAt ( int dest_place, T lambda ) { 
  if ( dest_place == my place ) {
   pass_to_OCR ( local_async, heap_allocated_lambda );
 } 
   else { 
    shared_lambda = allocate_memory_global_address_space (sizeof (T)); 
    copy ( shared_lambda, lambda ); 
    pass_to_OCR ( remote_async, shared_lambda ); 
 } 
}
```
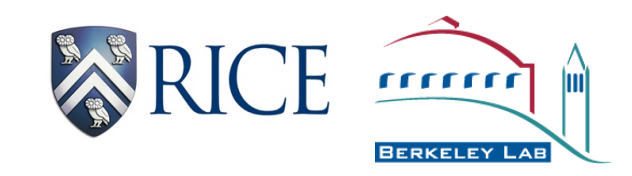

## Integrating OCR with UPC++

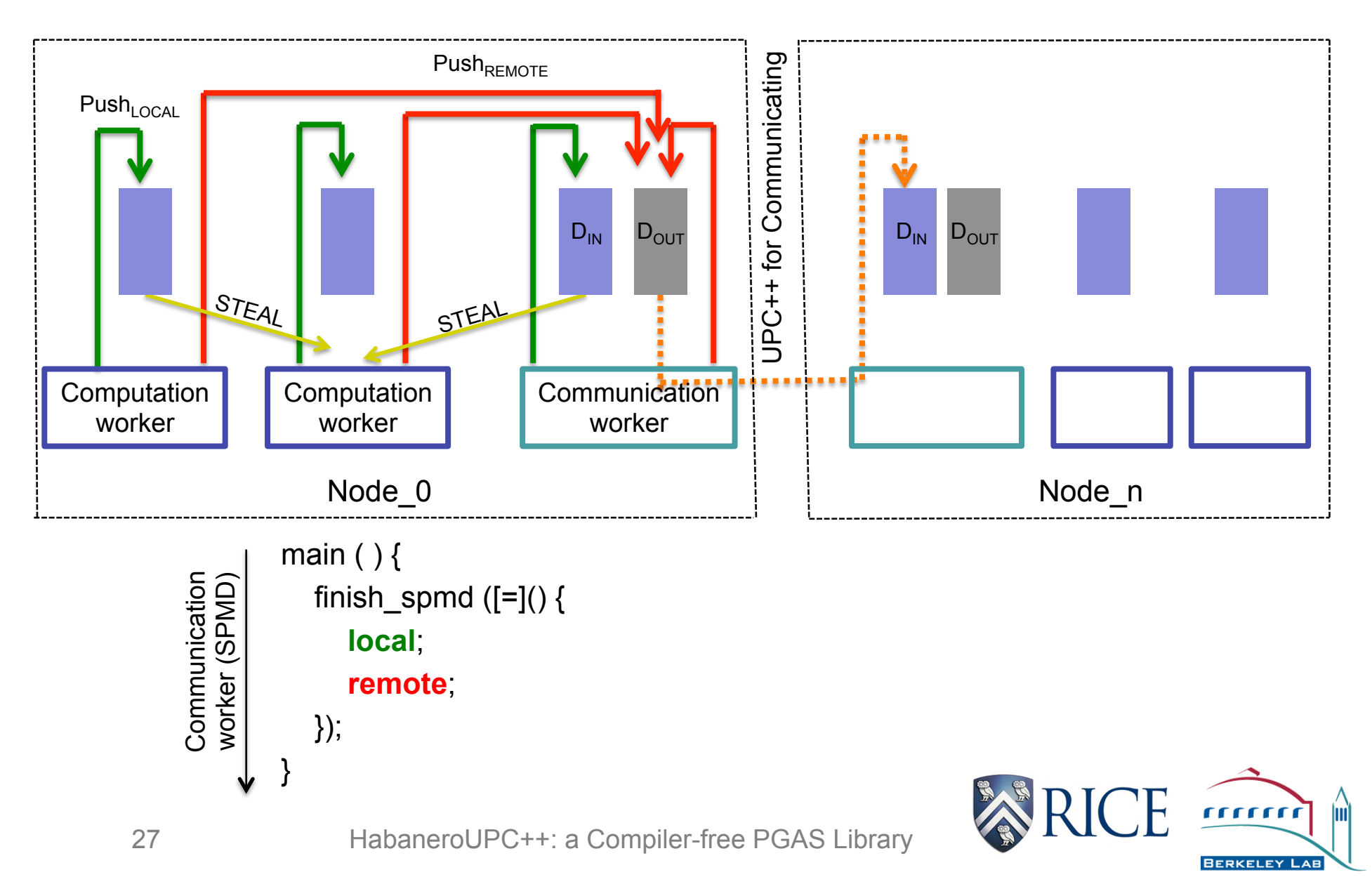

#### Termination Detection

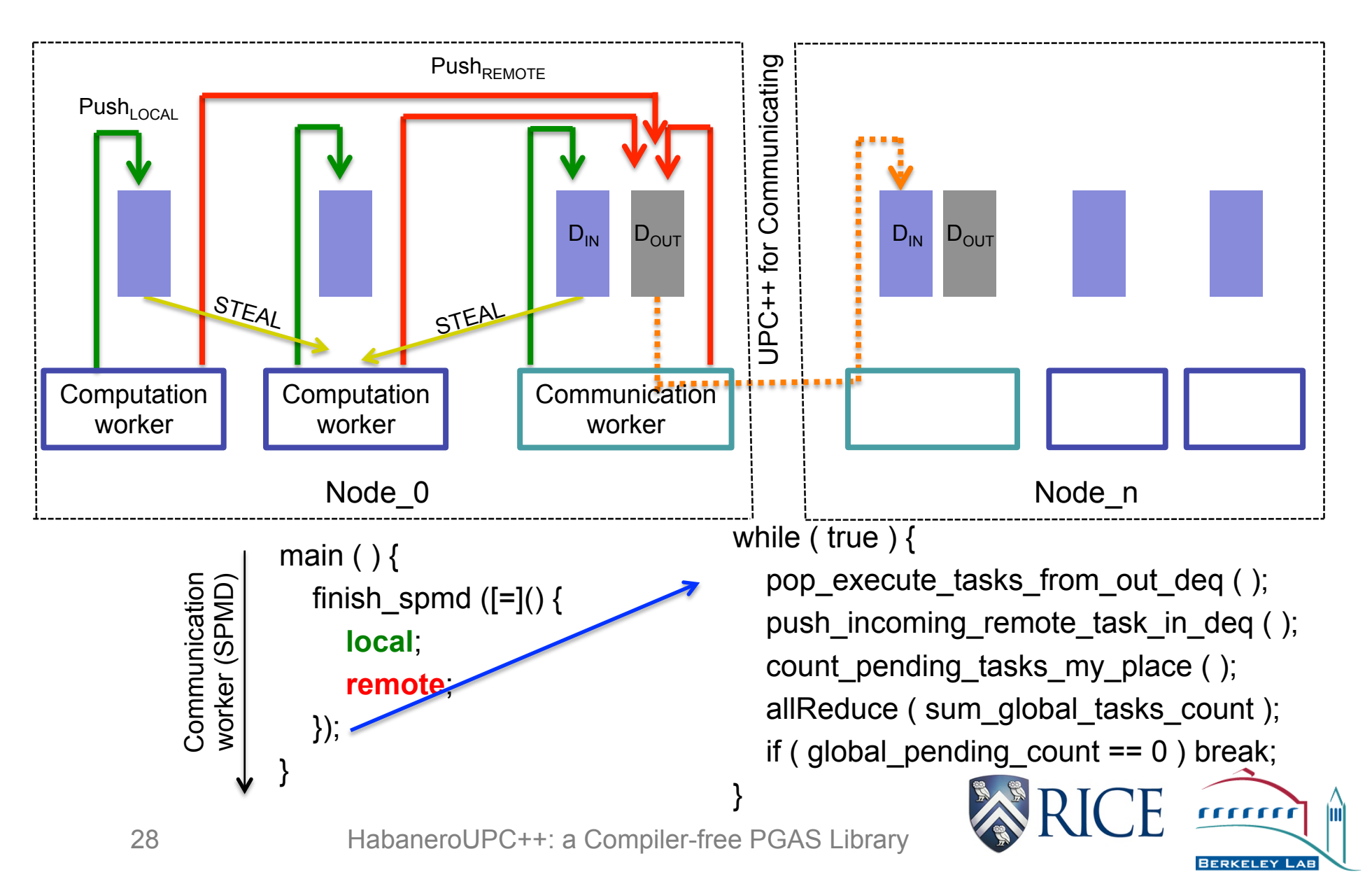

# **Outline**

- Background
- Motivation and Insights
- HabaneroUPC++ Programming Model
- Implementation
- Results
- Summary

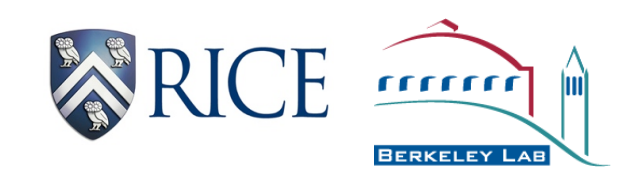

### Experimental Setup

- Benchmarks
	- Sample sorting (distributed array of integers)
	- LULESH (hydrodynamics simulation)
- Machine
	- Edison supercomputer at NERSC
	- $-1$  Node = 2  $\times$  12 CPUs
	- 1 place / socket
- Compilers
	- $-$  GCC compiler 4.9.0 (C++11 support  $\geq$  GCC 4.7.0)

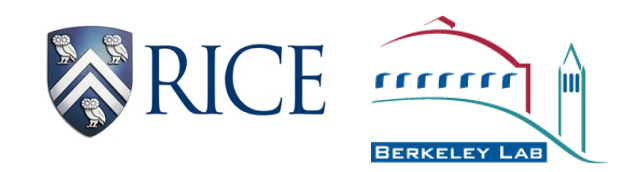

#### Weak Scaling Result

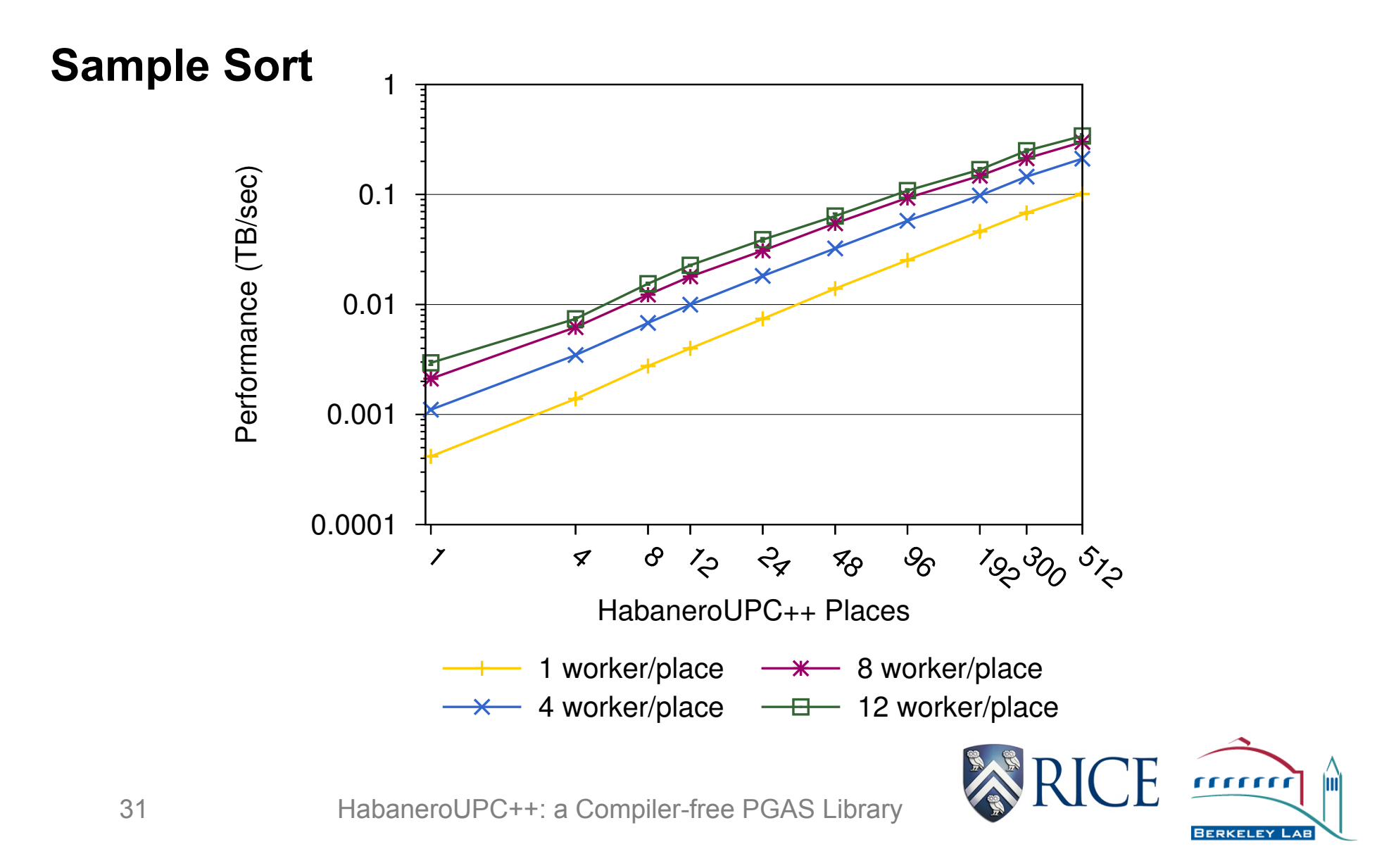

#### Weak Scaling Result

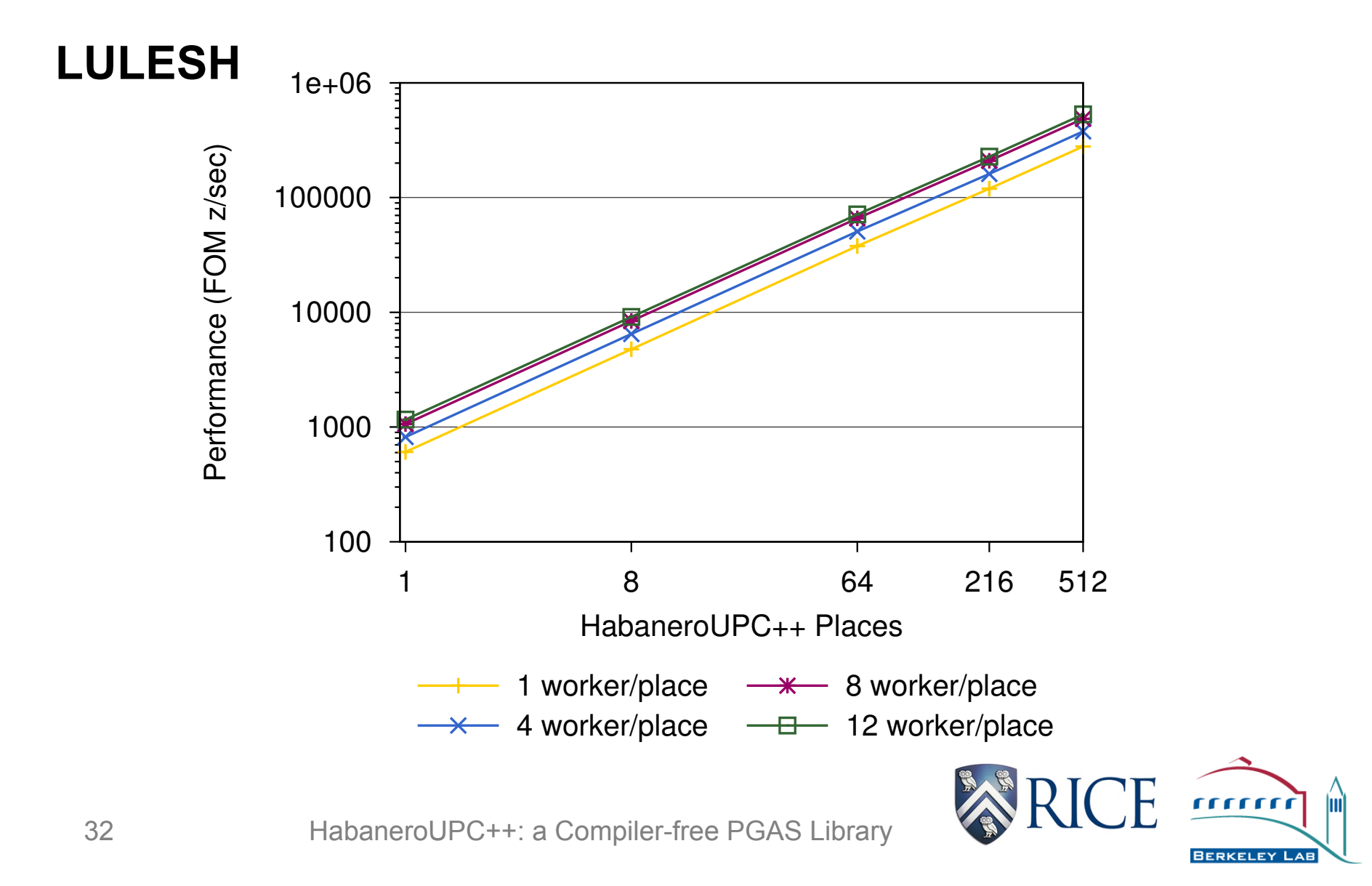

#### Performance Comparison

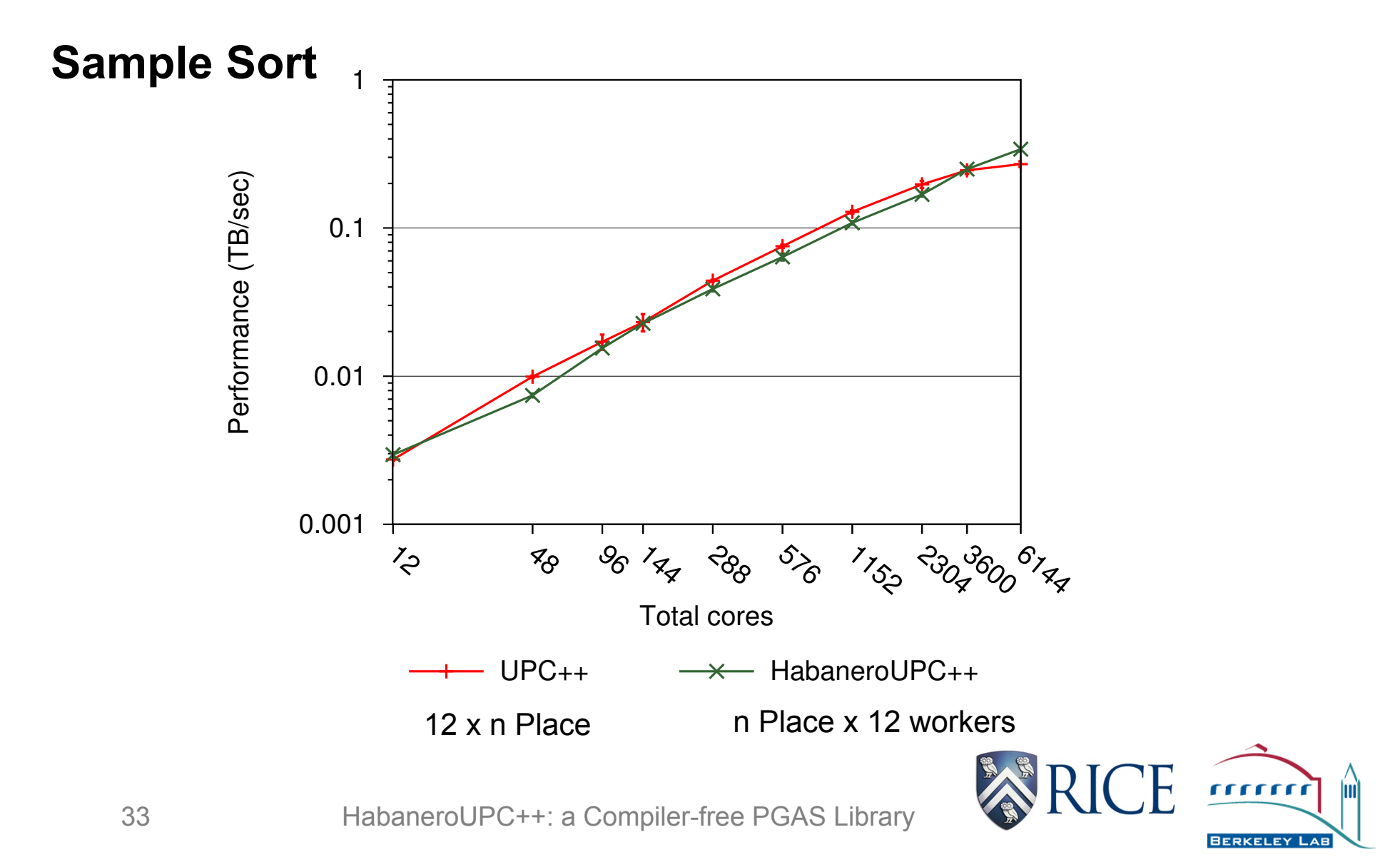

#### Performance Comparison

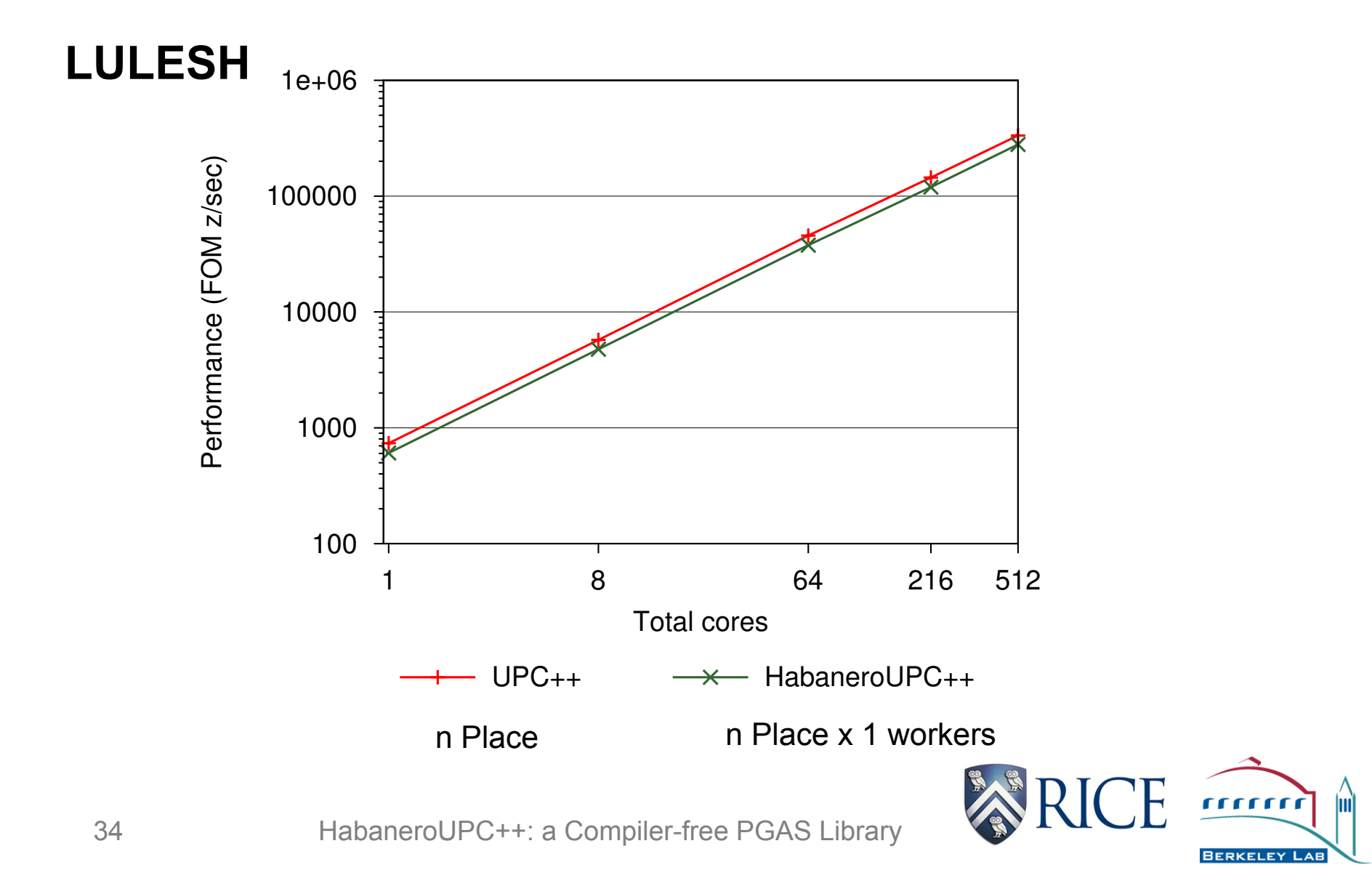

# **Outline**

- Background
- Motivation and Insights
- HabaneroUPC++ Programming Model
- Implementation
- Results
- Summary

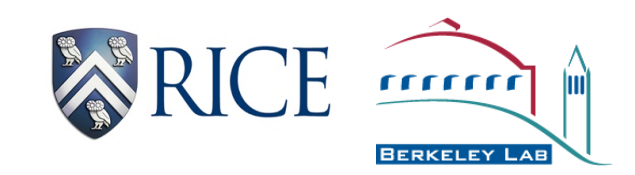

# **Summary**

- HabaneroUPC++
	- C++11 based compiler-free PGAS library
	- Intermixes Habanero asynchronous task programming model in UPC++
	- **Intra**-*place* work-stealing using OCR
	- **Inter**-*place* communications using UPC++
	- Encouraging results with Sorting and LULESH

Download: http://habanero-rice.github.io/habanero-upc/

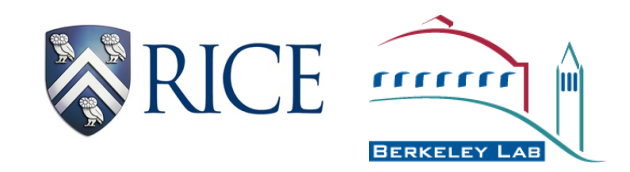